# ZIVELLE DE LA MONTENA DE LA MONTENA DE LA CACTIONES MÓVIL CON APP INVENTOR DISEÑO DE APLICACIONES MÓVILES

Si quieres transformar el aprendizaje de tecnología en tu aula, jeste es tu curso! Dirigido a profesionales de la educación que deseen conocer las herramientas y metodologías actuales para la enseñanza de tecnología. También para todos aquellos que se quieran iniciar en el mundo maker.

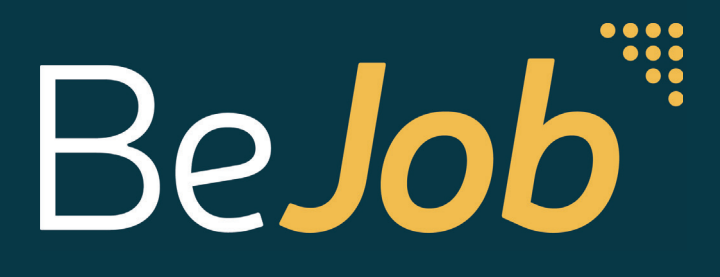

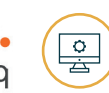

### **¡CONVIÉRTETE EN UN PROFESIONAL EN EL DISEÑO DE APLICACIONES MÓVILES!**

DURACIÓN: 25 HORAS

# **EE OBJETIVOS**

- Conocer App Inventor y sus posibilidades.
- Reconocer las herramientas y elementos de App Inventor.
- Utilizar distintos recursos para enriquecer las aplicaciones móviles.
- $\bullet$  Incorporar sonidos, imágenes y archivos en el diseño de aplicaciones.
- Conectar una aplicación con distintos dispositivos.

 $\bullet\bullet\bullet\bullet\quadbullet$ *«Crea tus propias aplicaciones con Android sin límites».*

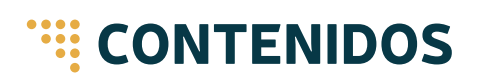

#### **UNIDAD 1. INICIACIÓN A APP INVENTOR**

Conoce App Inventor y sus posibilidades, familiarízate con su interfaz, el uso de botones y etiquetas. Reconoce las herramientas de disposición y el resto de elementos que permiten la creación de una aplicación móvil.

#### **UNIDAD 2. APP INVENTOR AVANZADO**

Amplia tus conocimientos sobre el uso de App Inventor. Enriquece tus aplicaciones para móvil incorporando sonidos, opciones de cámara y vídeo, sensores, dibujo, el uso del reloj, animaciones, bases de datos y archivos.

#### **UNIDAD 3. COMUNICACIÓN Y ROBÓTICA CON APP INVENTOR**

Completa tus conocimientos de App Inventor comunicando tu aplicación con otros dispositivos a través de distintos tipos de conexiones (Bitbloq, bluetooth, dispositivos Android…).

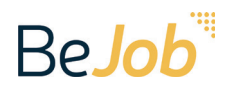

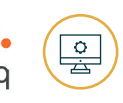

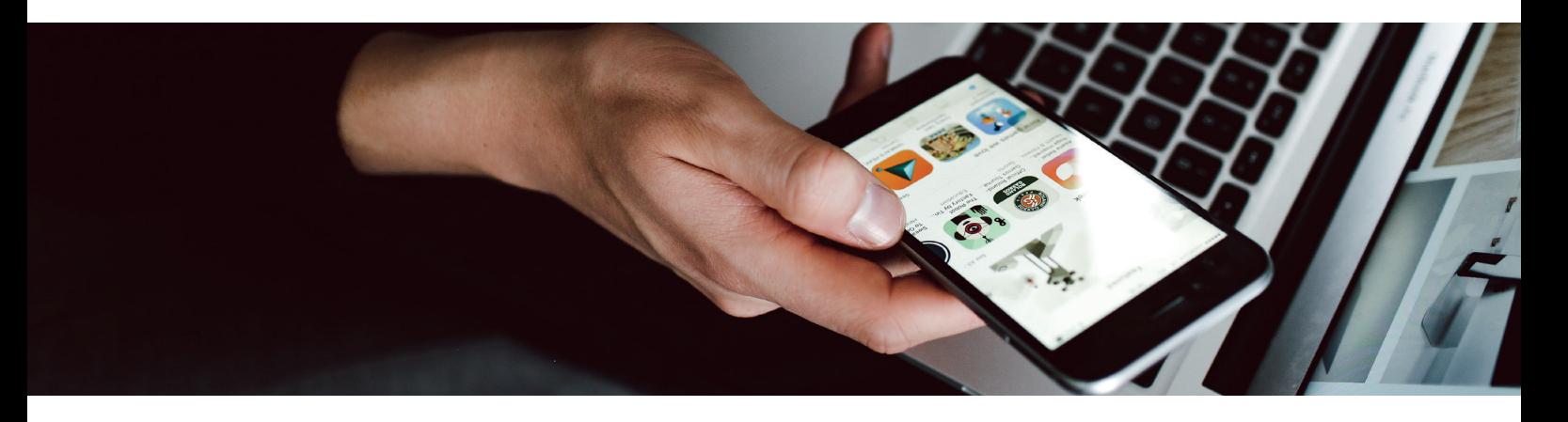

# **<b>WEEPROGRAMA**

#### **UNIDAD 1. INICIACIÓN A APP INVENTOR**

- · Qué es App Inventor. Interfaz
- Primera aplicación con App Inventor
- Uso de botones y etiquetas
- Herramientas de disposición

#### **UNIDAD 2. APP INVENTOR AVANZADO**

- Grabación y reproducción de sonidos
- Opciones de cámara y vídeo
- Sensores
- Opciones de dibujo
- Checkbox, Textbox, PasswordTextBox y Notifier
- Spinners, ListView y Listpicker
- Imágenes y Sliders
- DatePicker, TimerPicker y WebViewer
- Uso del reloj
- Animación
- Bases de datos
- Uso de archivos

#### **UNIDAD 3. COMUNICACIÓN Y ROBÓTICA CON APP INVENTOR**

- Compartir textos
- Opciones de teléfono
- Fundamentos de Bitbloq
- Conexión Bluetooth. Enviar datos a un dispositivo robótico
- Conexión Bluetooth. Recibir datos de un dispositivo
- robótico
- Control de un robot teleoperado
- Comunicación entre dos dispositivos Android

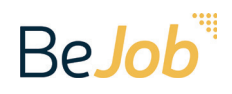

# $\overline{\circ}$

# *E* PROFESORADO

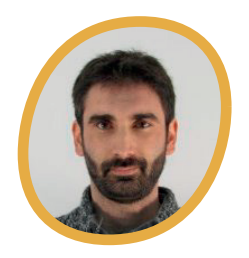

#### JORGE CAMPO

Licenciado en Ciencias Físicas por la Universidad Complutense de Madrid. Es profesor colaborador en la Universidad Rey Juan Carlos, la Universidad Autónoma, la Universidad de Alcalá de Henares y la Universidad Internacional de La Rioja. Desde febrero de 2016 es miembro del Departamento de Educación de BQ.

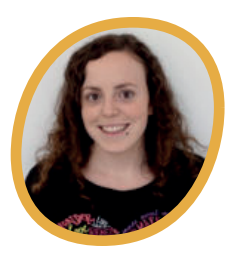

#### PILAR MEDINA

Diplomada en Magisterio de Primaria, Licenciada en Psicopedagogía y Máster en Tecnologías de la Educación y formación por la Universidad Autónoma de Madrid. Desde octubre de 2015 es redactora de contenidos y formadora en el Departamento educativo de BQ.

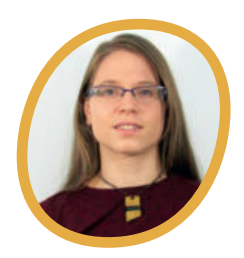

#### JUDIT MARTÍNEZ

Graduada en Tecnologías Industriales de la Universidad Politécnica de Madrid, en la especialidad de Automática y Electrónica, centrándose en el diseño de sistemas embebidos. Desde septiembre de 2017 es parte del Departamento de Educación de BQ.

#### **ESTE ES EL CURSO QUE ESTABAS BUSCANDO** ¡ENTRA EN WWW.BEJOB.COM Y REGÍSTRATE!

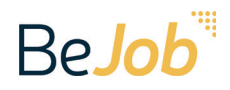

# APÚNTATE EN WWW.BEJOB.COM

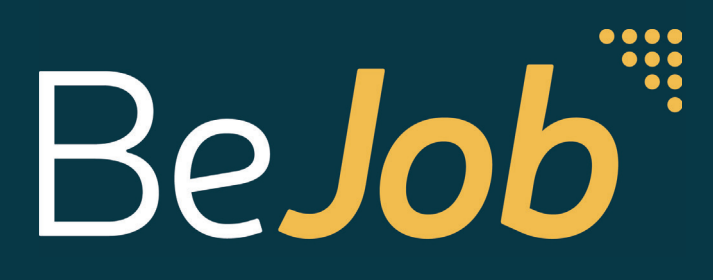